## APPLICATION OF THE CINGEN PROGRAM

# A THERMAL NETWORK DATA GENERATOR

### William E Schultz and Ronald P. Schmitz

Sperry Support Services

#### **INTRODUCTION**

Since the introduction of the digital computer, analytical simulation of complex physical systems has become a major vocational entity. Although computer speed now makes formerly impossible solutions easily accessible, there is rarely enough lead time between design and fabrication to do a thorough computer analysis. Sperry Support Services engineers have increased their efficiency in analysis of thermal and structural systems by developing computer programs which automatically develop the necessary data for computer simulation<br>and provide visual output to aid the analyst in verification of the model. The and provide visual output to aid the analyst in verification of the model. primary program for discussion in this paper is entitled CINGEN (Ref. 1), a contraction of CINDA data GENerator, after the CINDA thermal analysis program (Ref. 2). Supporting programs, COON3D (Ref. 3) and GEOMPLT (Ref. 4) developed for structural analysis and adapted for use with CINGEN, will also be discussed.

#### CINGEN TECHNIQUE

Present state-of-the-art mathematical modeling techniques for evaluation of structural and thermal performance of physical systems are distinctly different. The leading method for structural analysis is the finite element approach. The finite differencing technique is most frequently used for thermal analysis. Although thermal problems can be solved by finite element analysis (See Refs. 5 and 6), present state-of-the-art finite element programs cannot compete in computer execution speed with conventional thermal programs using the finite differencing method. Frequently separate thermal and structural math models must be developed which have a one-to-one positional correspondence to allow thermal loads to be evaluated in the structural analysis (Ref. 7). The duplication of modeling effort can be quite costly, especially if large systems are involved. Avoidance of this duplication effort and a desire for a geometrical representation of the thermal model to reduce modeling errors were key factors which prompted the development of CINGEN.

The CINGEN program simplifies the thermal modeling process by performing all of the capacitance and conductance calculations normally done by the analyst. Each solid, element is divided into five tetrahedrons, allowing the total volume to be calculated precisely. The thermal capacitance is then calculated as the product of volume, density and specific heat. The center of gravity of each element is calculated, and the thermal resistance is based on the distance between element centroids divided by the product of the element interface area

 $\overline{3}$ 

and the thermal conductivity. There is no problem with elements of dissimilar materials having a common interface, since the total conductance between the elements is the reciprocal of the sum of the thermal resistances for each node to the interface.

Mathematical modeling of thermal systems is somewhat of an art and reliability depends greatly on the principle of subdivision of the system. A thermal analyst can use CINGEN without prior experience with finite element modeling techniques and without the aid of supporting programs. He needs only to determine the physical location of desired coordinates for each desired element. The sample problem chosen includes both manually developed and automatically developed input for CINGEN.

#### SAMPLE PROBLEM

Figure 1 lists seven basic steps in the utilization of CINGEN, and supporting programs COON3D and GEOMPLT. COON3D was developed by Sperry Support Services to automatically generate a three-dimensional solid-element grid mesh of desired systems. The program has the ability to generate multilayer models as exhibited in the sample problem. Figure 2 is the COON3D input which describes the four bounding curves for each surface. Figure 3 contains the COON3D output and the manually developed input for CINGEN. For verification of the COON3D model, program GEOMPLT is used to display the model on the CRT graphics screen. Figure 4 contains the GEOMPLT user options as viewed on the CRT screen. Figure 5 displays the GEOMPLT user option of plotting NASTRAN bulk data which was generated by COON3D and by manual development, and the option to plot the thermal network created by CINGEN. Figure 6 contains a sketch of the actual hardware and a side view of the CINGEN model.

When the analyst is satisfied with the appearance of the COON3D generated model, CINGEN is executed. Figure 7 contains the CINGEN output which is a format acceptable to the thermal analyzers CINDA, SINDA, and MITAS (Refs. 2, 8, and 9). Data files are also created which allow the analyst to view the thermal network created by CINGEN. Figures 8(a) to 8(h) are a series of partial views of the thermal network displayed by GEOMPLT. If the analyst is satisfied with the model, he can use the Text Editor processor capability of UNIVAC 1100 series computers to input the system boundary conditions and then execute SINDA. The resulting SINDA solution can be viewed using the special purpose line printer plotter routine (Ref. 10) for X-Y plotting, Figure 9.

#### CONCLUDING REMARKS

With the aid of these analytical tools - CINGEN, COON3D, GEOMPLT - analysis cost and time can be drastically reduced from manual development of models. In addition, the visual verification of the models provides added confidence in the accuracy of the model. These tools will lead to reduced time between design, analysis, and fabrication and contribute to final development of the best design rather than one which is expedient.

#### REFERENCES

- 1. Schultz, W. E.: "Automated Data Generation for Thermal/Structural Models," Attachment 1. Sperry Support Services Memorandum, Humtsville, Alabama, October 17, 1974.
- 2. Gaski, J. D., Lewis, D. R., and Thompson, L. R.: "Chrysler Improved Numerical Differencing Analyzer for Third Generation Computers," TN-AP-67-287, October 20, 1967.
- 3. Chan, G. C.: "Automated Data Generation for Thermal/Structural Models," Attachment 2. Sperry Support Services Memorandum, Huntsville, Alabama, October 17, 1974.
- 4. Schmitz, Ronald P.: "GEOMPLT Interactive Graphics Program for Finite Element and Thermal Network Models." Sperry Support Services, Huntsville, Alabama, November 30, 1974.
- 5. Zienkiewiez, 0. C.: The Finite Element Method in Engineering Science, Second Edition, McGraw-Hill Pub., Ltd., Berkshire, England, 1971.
- 6. McCormick, C. W.: Editor. "The NASTRAN User's Manual," (Level 15.6). NASA SP-222(01), January 1975. (Revised by Sperry Support Services, Huntsville, Alabama.)
- 7. Loafman, J. W., Schmitz, R. P., and Eldrige, C. M.: "NASTRAN Thermostructural Analysis of a High Energy Laser Mirror and Comparison with CINDA Thermal Analysis," Fifth Annual Navy-NASTRAN Colloquium." September 10, 1974.
- 8. Smith, J. P.: "SINDA User's Manual." NASA Contract 9-10435, TRW System Group, April 1971.
- 9. "Martin Interactive Thermal Analysis System." MDS-SPLPD-71-FD238, Martin Marietta Croporation Denver Data Center, Denver, Colorado, March 1971.
- 10. Schultz, W. E., and Stephen, L. A.: "A Self-Contained Line Printer Plotting Routine." Sperry Support Services Memorandum, Huntsville, Alabama, May 30, 1974.

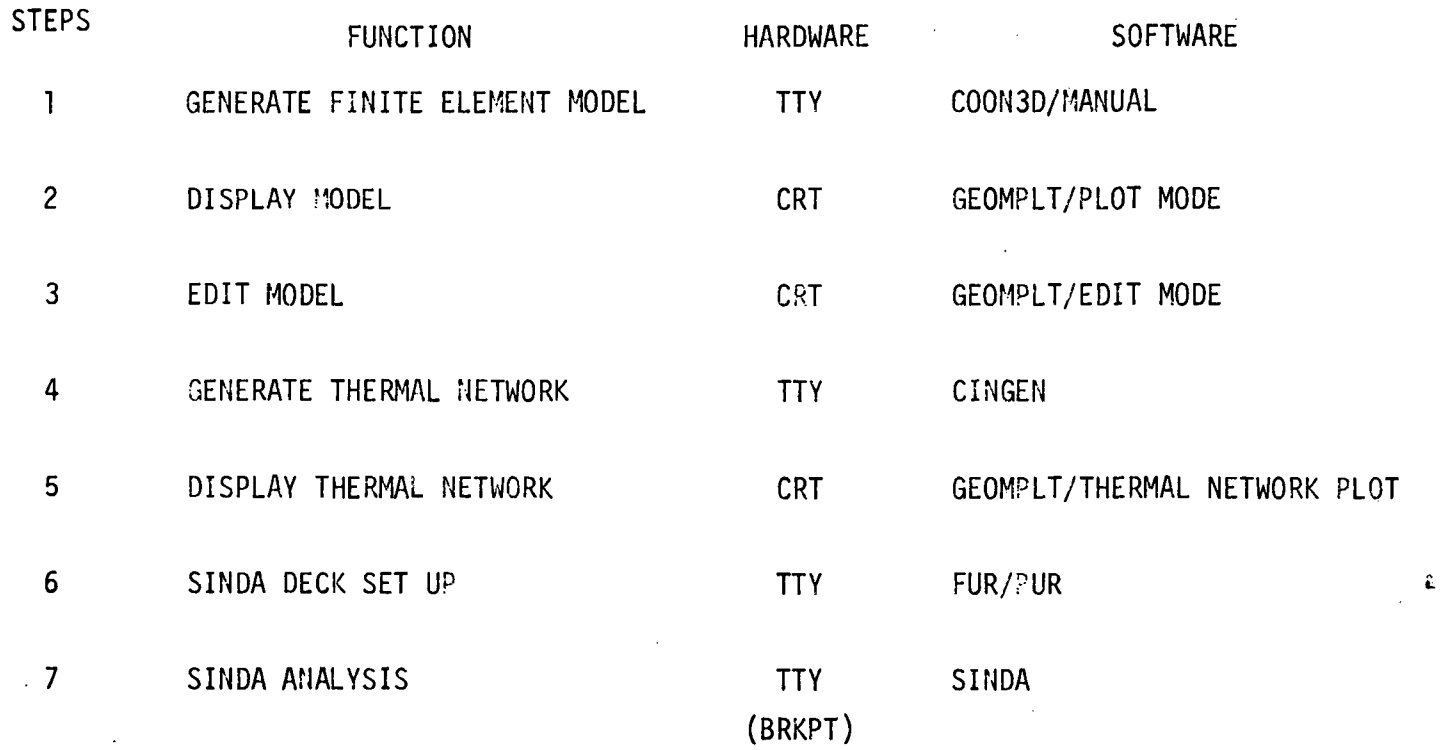

 $\sim$   $\sim$ 

Figure 1.- Basic steps in the use of CINGEN.

 $\sim$   $\sim$ 

 $\sim$ 

 $\sim$ 

8

 $\sim$ 

 $\sim$ 

 $\sim$ 

 $\bar{z}$ 

 $\mathcal{L}^{\text{max}}_{\text{max}}$  , where  $\mathcal{L}^{\text{max}}_{\text{max}}$ 

 $\mathcal{L}^{\mathcal{L}}(\mathcal{L}^{\mathcal{L}})$  and  $\mathcal{L}^{\mathcal{L}}(\mathcal{L}^{\mathcal{L}})$  and  $\mathcal{L}^{\mathcal{L}}(\mathcal{L}^{\mathcal{L}})$ 

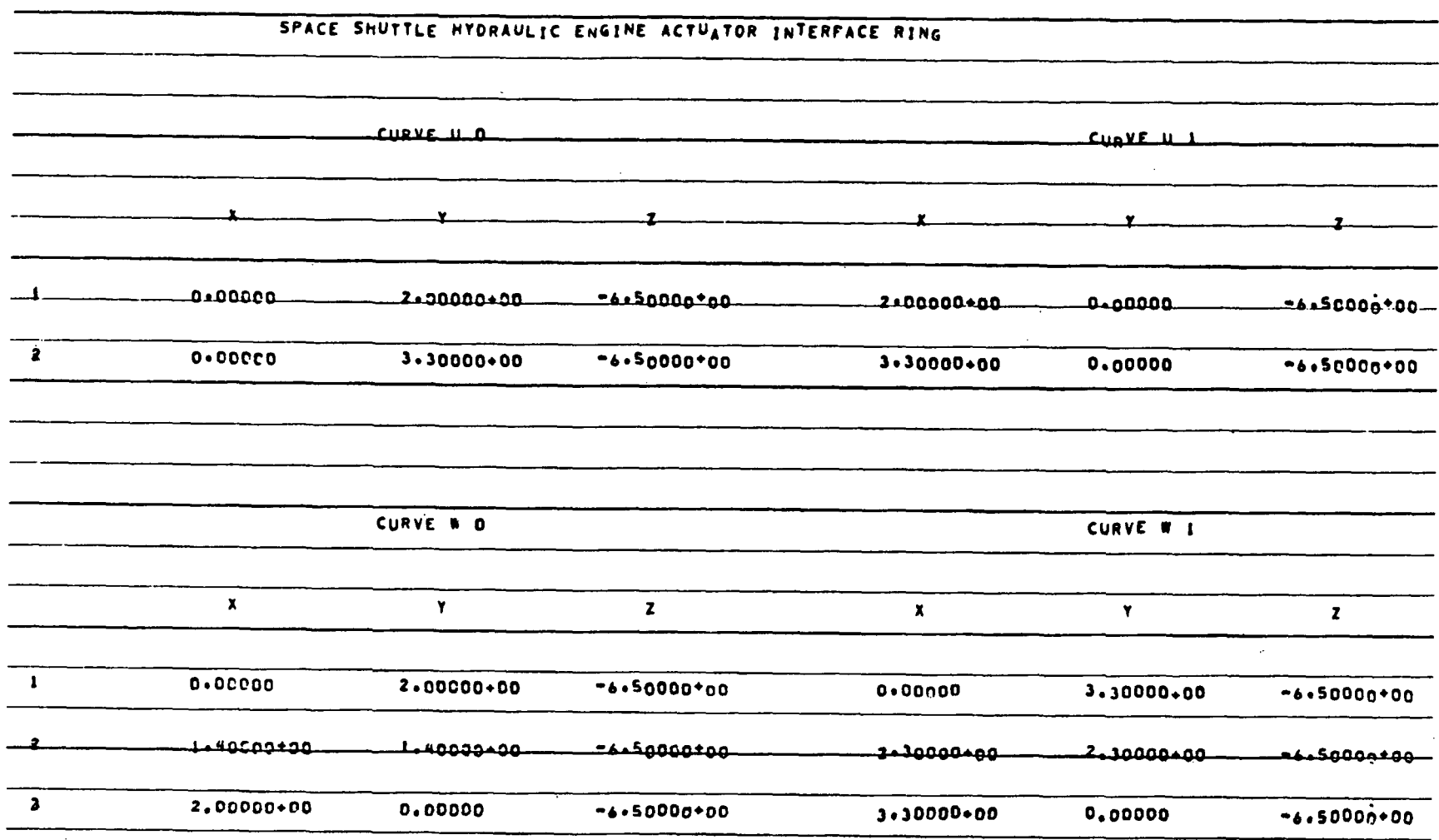

Figure 2.- Sample COON3D input data.

 $\mathfrak{r}$ 

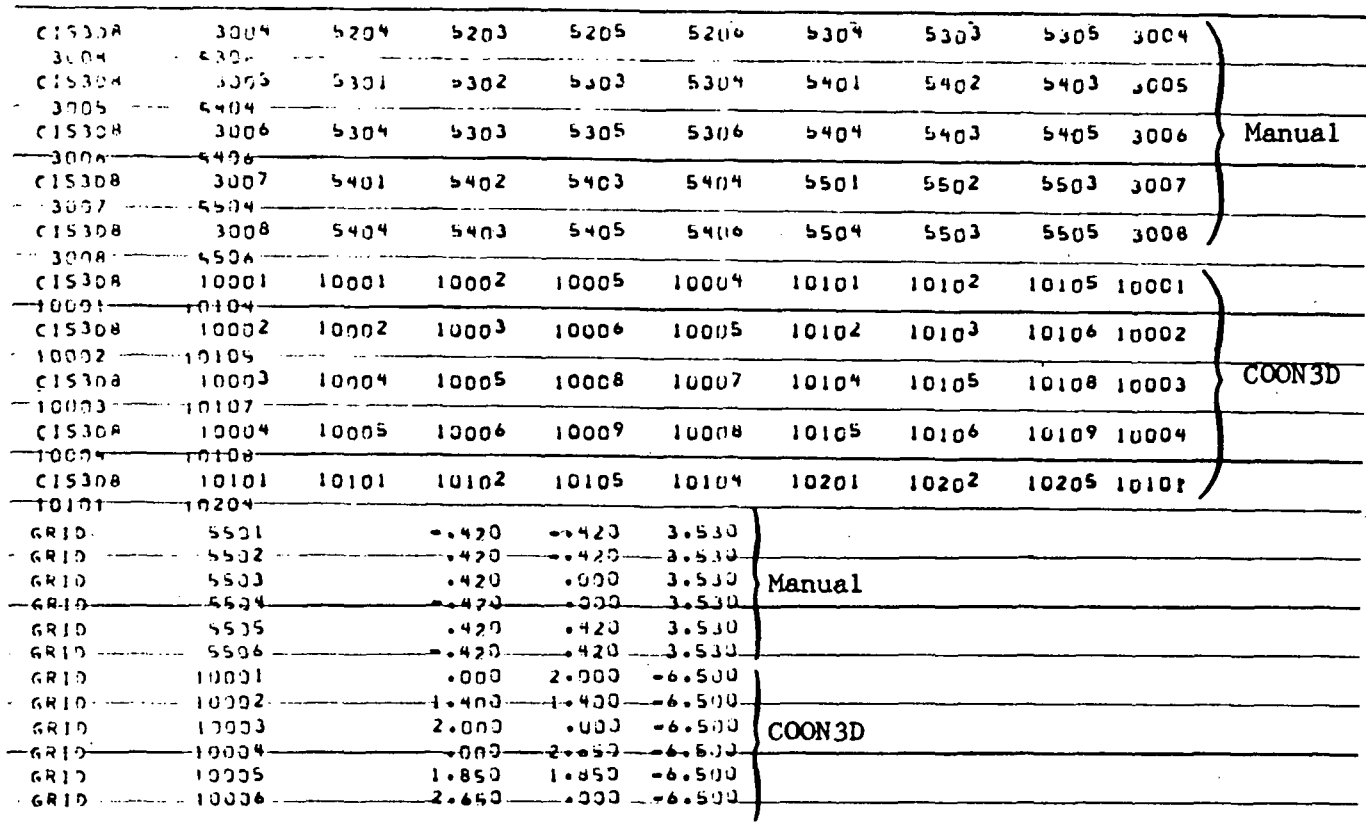

 $\mathcal{L}_{\rm{max}}$ 

 $\sim$ 

 $\sim 10^7$ 

Figure 3.- Sample element and grid data automatically developed by<br>COON3D and manually developed input for CINGEN.

 $\bar{u}$ 

l.

 $\overline{a}$ 

CXQT GEOM MPA  $X$  X  $X X$ XX XX XXXXX XXXXX XXXXXXXXXXXX **XXXXX XXXXXXXXXXX**  $\times$ ×.  $\times$   $\times$  $\times$  $\times$  $\boldsymbol{\mathsf{x}}$  $\times$ ×  $\times$  $\times$ **XXXXX XXXXX XXXX XXXXX XXX XXXXX** XXX **XXX**  $\times$   $\times$ XX XX  $\times$  $\times$ ×  $\times$ × X X  $\times$ XXXXXXX XX  $\times$ XX XXXX  $x x$ INTERACTIVE GRAPHICS PROGRAM \*\*GEOMPLT\*\* VERSION 3.0 GENERATED BY SPERRY SUPPORT SERVICES **NOU 74** DIFFERTIAL TRANSDUCER MANUALLY DEVELOPED **IS TYPE ( SINPUT (OPTIONS) \$)**  $*$ NOTE- 1ST COLUMN IS IGNORED FOR NAMELIST INPUT.  $\mathbf{z}$  t (.) AS LAST CHARACTER TO CONTINUE ON NEXT LINE. 念家 (\$) AS LAST CHARACTER TERMINATES NAMELIST INPUT : INPUT PROGRM=3. NODENO=1. PU=1\$ **\*\* TYPE ( \$PUIEU JPU(1)= , (ELEMENT NUMBERS) \$) \*\* TO DEFINE PARTIAL UIEU** \*\* NOTE - 1ST COLUMN IS IGNORED FOR NAMELIST INPUT.  $x x$ (,) AS LAST CHARACTER TO CONTINUE ON NEXT LINE, **\*\*** (\$) AS LAST CHARACTER TERMINATES NAMELIST INPUT  $x \times$ (-0 OR 4HTHRU) IS USED FOR CONSECUTIVE NUMBERS  $x x$ 

EXAMPLE  $1, -0, 4$  1.2.3.4

Figure 4.- GEOMPLT header page and typical user options.

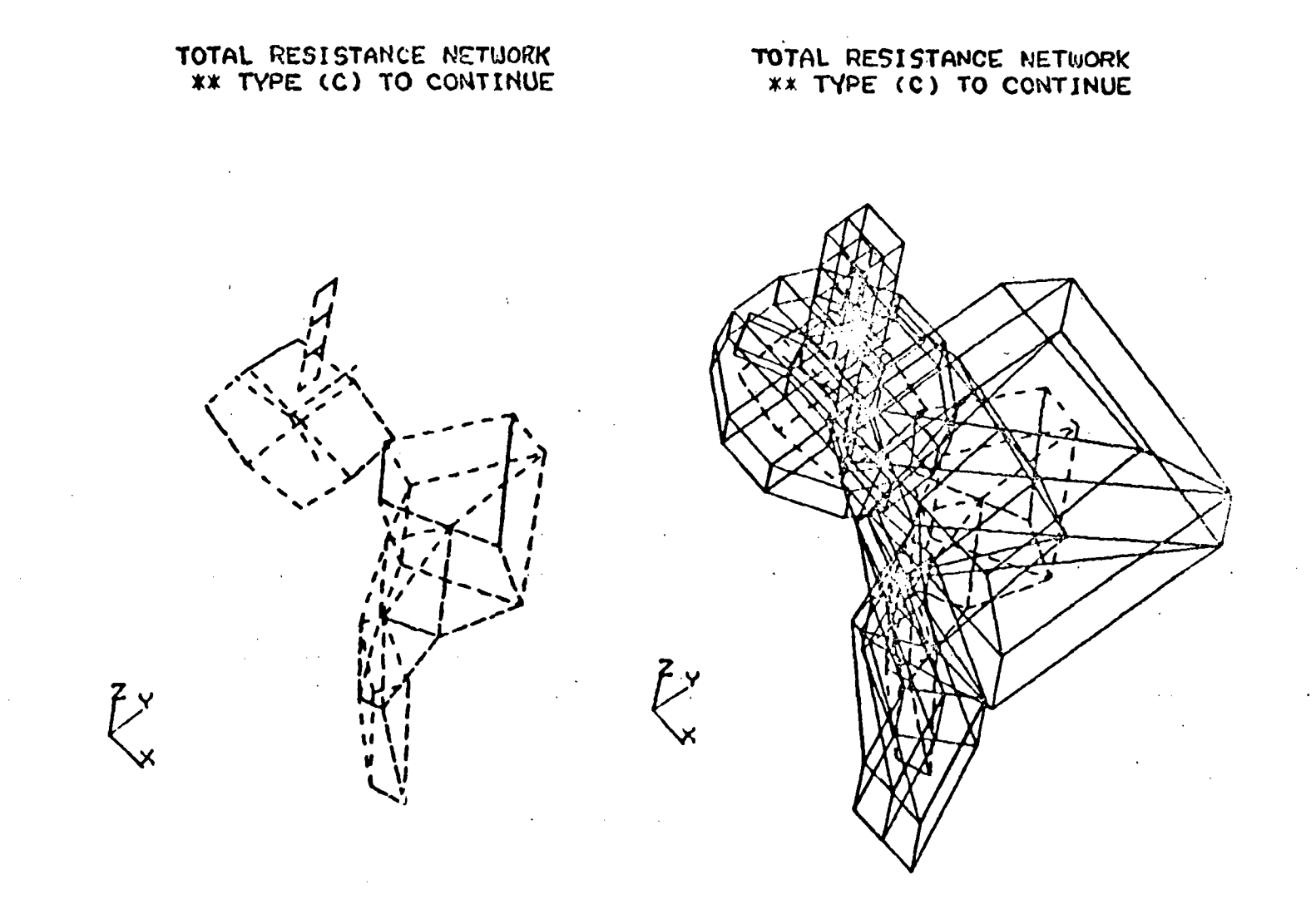

Figure 5.- Total model NASTRAN type bulk data and resistance network.

 $\sqrt{2}$ 

 $\mathcal{L}(\mathbf{z})$  and  $\mathcal{L}(\mathbf{z})$ 

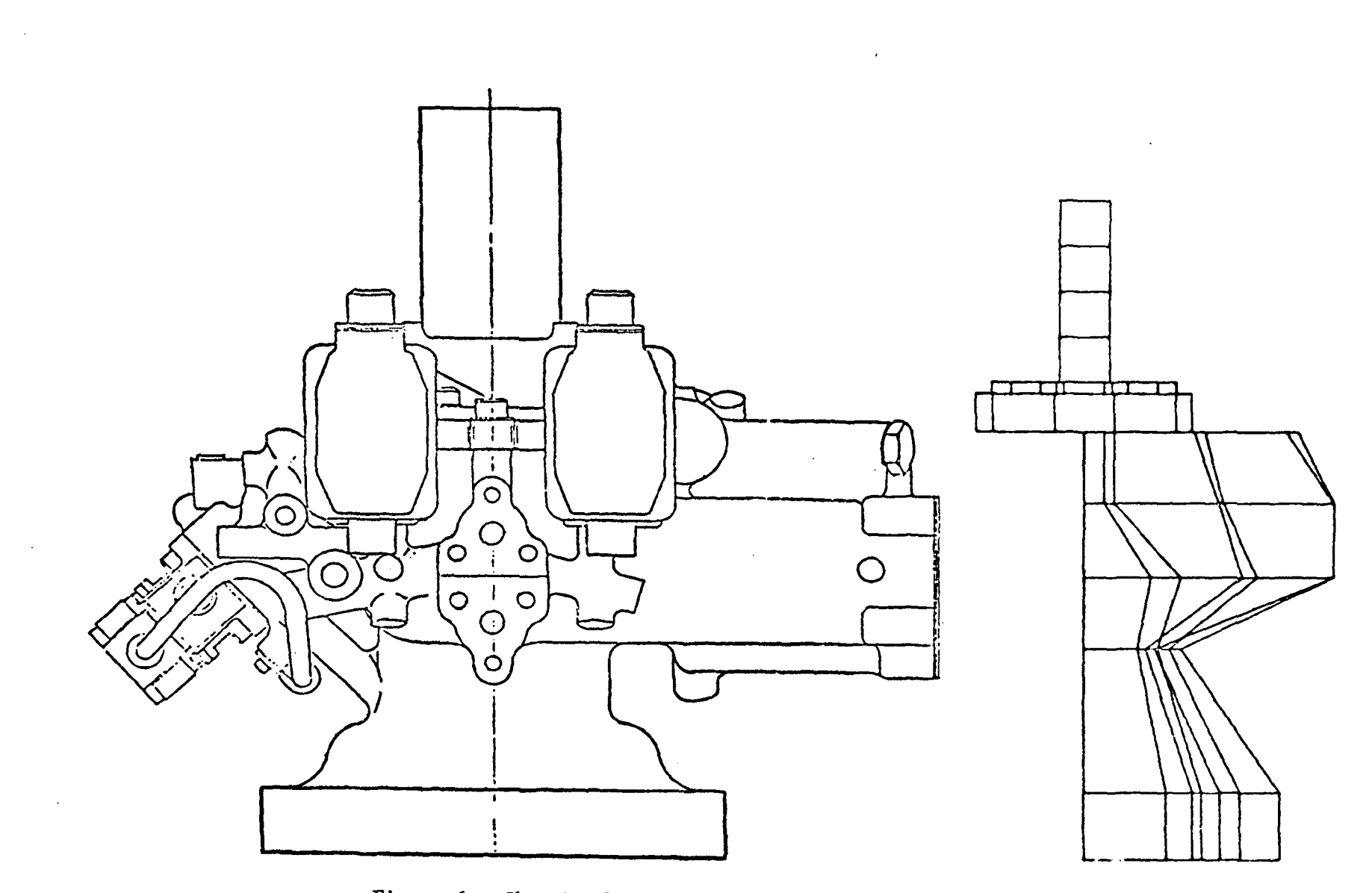

Figure 6.- Sketch of the actuator and the CINGEN model.

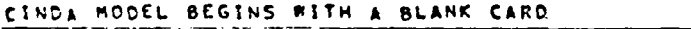

 $\bar{z}$ 

| <b>BCD</b>    | <b>STHERMAL</b>            | <b>SPCS</b> |                                              |           |      |
|---------------|----------------------------|-------------|----------------------------------------------|-----------|------|
| eco<br>9 C D. | 6TITLE-                    |             | SPACE SHUTTLE<br>ENE ACTUATOR INTERFACE RING | HYDRAULIC | ENGI |
| END           |                            |             |                                              |           |      |
| 8 C D         | 3NDDE DATA                 |             |                                              |           |      |
|               | 1001,100-,                 |             | .01262                                       |           |      |
|               | 1902.100                   |             | .01666                                       |           |      |
|               | 1003, 100                  |             | .01666                                       |           |      |
|               | 1004,180 <sub>29</sub> ,   |             | •01666                                       |           |      |
|               | 1005,100.,                 |             | .91666                                       |           |      |
|               | $1006, 100 \cdot$          |             | .01383<br>.01363                             |           |      |
|               | 1007.100*.<br>109P310033.  |             | ,01383                                       |           |      |
|               | 1009,130.,                 |             | .01383                                       |           |      |
|               | 2001,100+,                 |             | .00287                                       |           |      |
|               | 2002, 100                  |             | .00277                                       |           |      |
|               | 2003,100,,                 |             | .00230                                       |           |      |
|               | 2009,100.,                 |             | .00230                                       |           |      |
|               | 2005, 100                  |             | .00227                                       |           |      |
|               | 3001.100<br>3502,100.,     |             | .00557<br>•90557                             |           |      |
|               | 3003.100.,                 |             | .00557                                       |           |      |
|               | 3004,100.,                 |             | 00557 •                                      |           |      |
|               | 3005, 100                  |             | 00557ء                                       |           |      |
|               | 3506,100.,                 |             | 50557 •                                      |           |      |
|               | 3007,100.,                 |             | .00557                                       |           |      |
|               | 3008,100.,                 |             | 00557ء                                       |           |      |
|               | 10001,100.,<br>10902,100., |             | .02370<br>.02379                             |           |      |
|               | 10003,100.,                |             | .03029                                       |           |      |
|               | 19004,100.,                |             | .03029                                       |           |      |
|               | 10101.100.,                |             | . ೧೭७९ -                                     |           |      |
|               | 10102,100.,                |             | 02919 •                                      |           |      |
|               | 19103,109.,                |             | •03436                                       |           |      |
|               | 10104,100.,                |             | .03655                                       |           |      |
|               | 10201, 100                 |             | .04216<br>193919                             |           |      |
|               | 10202,100.,<br>10203.100., |             | , 76521                                      |           |      |
|               | 10204, 100                 |             | 06513ء                                       |           |      |
|               | 10301, 100                 |             | .06831                                       |           |      |
|               | 10302,100.,                |             | . 07844                                      |           |      |
|               | 10303, 100                 |             | .17928                                       |           |      |
|               | 10304, 100.,               |             | 15652ء                                       |           |      |
|               | 10401,100.,                |             | .06087                                       |           |      |
|               | 10402,100.,                |             | ,05647                                       |           |      |
|               | 10403, 100<br>10404,100.,  |             | .14438<br>.13388                             |           |      |
| <b>END</b>    |                            |             |                                              |           |      |

Figure 7.- Computer printout of the model generated by CINGEN.

 $\bar{z}$ 

J.

| 8 C D | 3 C O N D U C T O R<br>DĄTA                           |                         |
|-------|-------------------------------------------------------|-------------------------|
|       | 1001.<br>1002,<br>۱.                                  | 3.86207                 |
|       | 2,<br>1001,<br><u>1003,</u>                           | 3.86207                 |
|       | з.<br>1001.<br>1004.                                  | 3.96207                 |
|       | ٩,<br>1001.<br>1095,                                  | להיטר.3                 |
|       | 5,<br>1002,<br>ە 1006<br>1002,<br>1009,<br>δ,         | 5.51663<br>5.51663      |
|       | 7,<br>1003,<br>1097,                                  | 5.51663                 |
|       | в,<br>1003,<br>1908,                                  | 5.51663                 |
|       | 9,<br>1004,<br>, 809 I                                | 4.15913                 |
|       | 10,<br>1004,<br>, 209 ا                               | 4,15913                 |
|       | , 1906<br>11.<br>1005,                                | 4.15913                 |
|       | 12,<br>1005.<br>יִלְסְחו                              | 4.15913                 |
|       | 13,<br>2001.<br>2002,<br>14,<br>2001,<br>2003,        | 2.40120                 |
|       | 15,<br>2001,<br>2004.                                 | <u>.e2993</u><br>•82993 |
|       | 16,<br>2007,<br>2005,                                 | 1.43174                 |
|       | 17.<br>3001.<br>3002.                                 | 11.20000                |
|       | 18,<br>3001,<br>3003,                                 | 4.03200                 |
|       | 3002,<br>3004.<br>19.                                 | 4,03290                 |
|       | <u>2ሳ.</u><br>3003,<br>3004,                          | <u>11.20000</u>         |
|       | 21,<br>3003.<br>3005.<br>22,<br>3004.<br><b>JO06.</b> | 4.03200<br>4.03200      |
|       | 23,<br>3005,<br>3006,                                 | 11.20000                |
|       | 24,<br>3005,<br>3007.                                 | <b>4.03200</b>          |
|       | 25.<br>3006.<br>30OA,                                 | 4.03200                 |
|       | 3008,<br>26,<br>3097,                                 | 11.29000                |
|       | 27,10001<br>,19002)                                   | 2.68636                 |
|       | 28,10001<br>, 10003,<br>29,10001,10101,               | 26.72456<br>2.92444     |
|       | 30,10002,10004,                                       | 26.72456                |
|       | 31.10002.<br>10102,                                   | 3.03076                 |
|       | 32,10003,10004,                                       | <b>2.10140</b>          |
|       | 33.10003.10103.                                       | 3.20498                 |
|       | 34,10004<br>10104,                                    | 3.37718                 |
|       | 35.<br>10101<br>10102<br>36,10101,10103,              | 5.12264<br>71.89416     |
|       | 37,10101,10201                                        | 2.66558                 |
|       | 38,10102,19104)                                       | 74.A5917                |
|       | 39,10102,10202,                                       | 2.80583                 |
|       | 40,10103,10104,                                       | 4.19219                 |
|       | 91,10103,10203,                                       | 2.04396                 |
|       | 42,10104,19204,                                       | 2.39383                 |
|       | 43,10201,10202,<br>44,10201,10203,                    | 6.C7447<br>15.45426     |
|       | 45.10281.17301.                                       | 8.18221                 |
|       | 46,10202,10204,                                       | 20.24132                |
|       | 47,10202,10302,                                       | 8.43394                 |
|       | 48,10203,1 <i>02n</i> 4,                              | 3.93730                 |
|       | 49,10203,10303,                                       | 4.27694                 |
|       | 50,10204,10304,<br>51,10301,10302,                    | 5,56573<br>9.93401      |
|       | 52,10301,10303,                                       | 8.42990                 |
|       | 53,10301,10401,                                       | 16.28932                |
|       | 54,10302,10304,                                       | 9,99392                 |

Figure 7.- Continued.

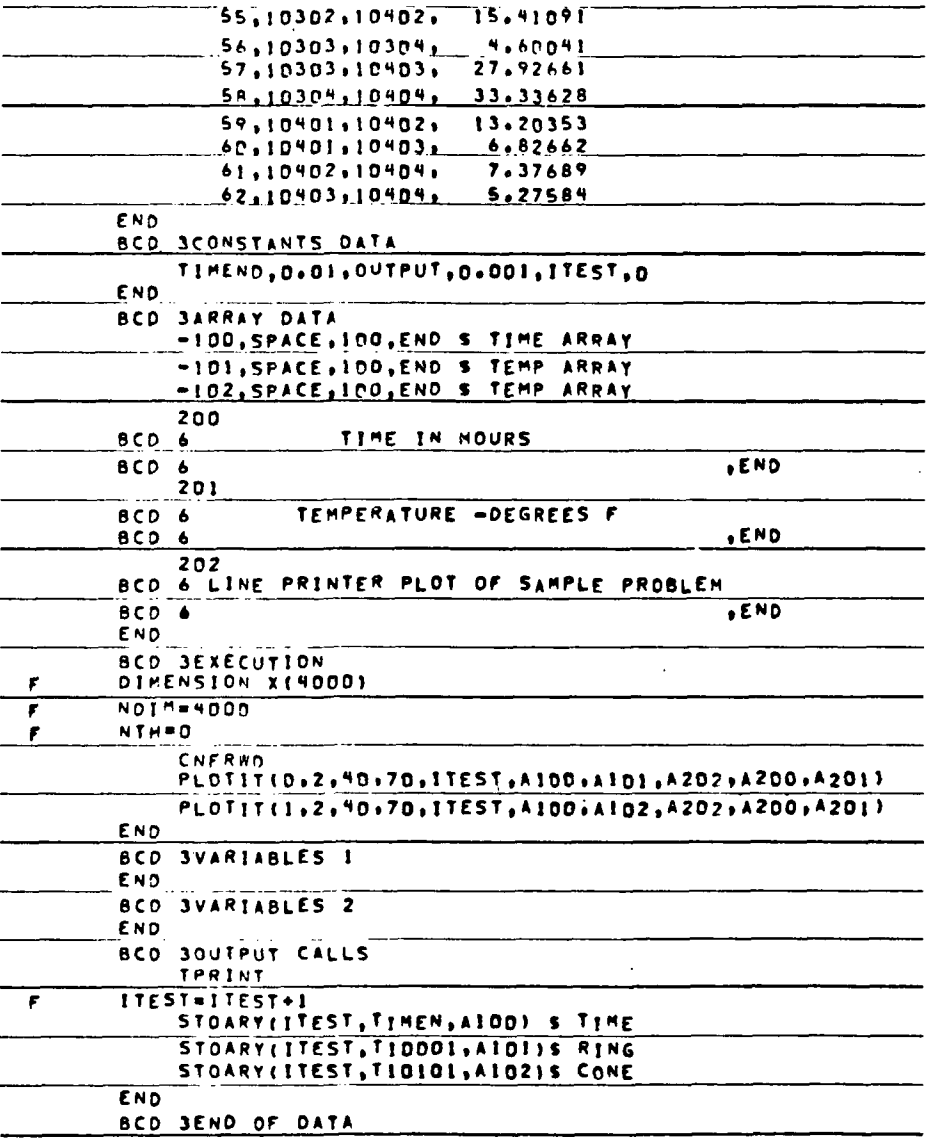

Figure 7.- Concluded.

 $\ddot{\phantom{a}}$ 

 $\bar{z}$ 

 $\ddot{\phantom{a}}$ 

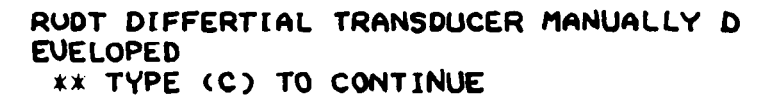

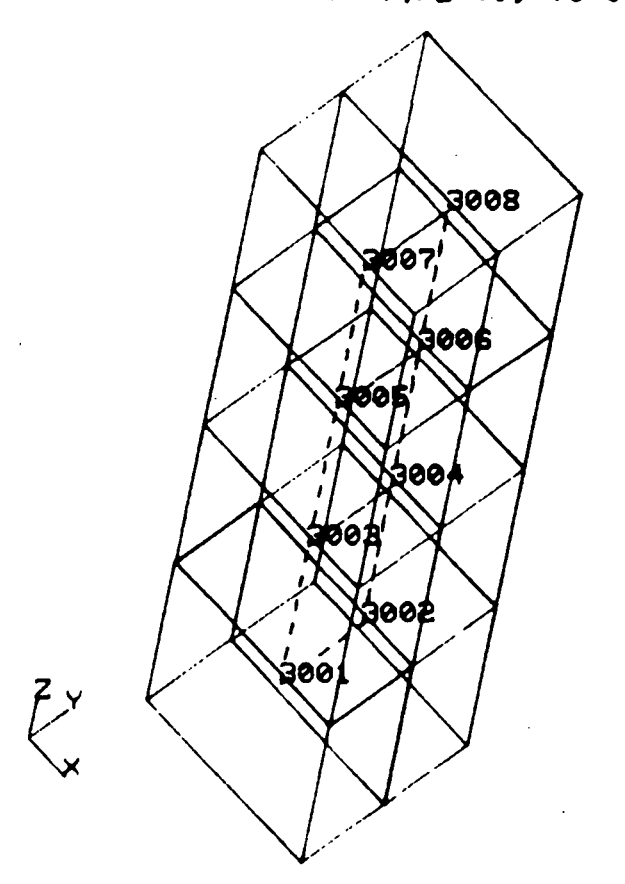

 $\mathbf{r}$ 

 $\bar{z}$ 

(a) Partial view of the RVDT.

 $\mathcal{L}_{\mathcal{A}}$ 

 $\bar{\mathbf{v}}$ 

Figure 8.- Resistance network.

# MOUNTING BRACKET MANUALLY DEUELOPED

# \*\* TVPE (C) TO CONTINUE

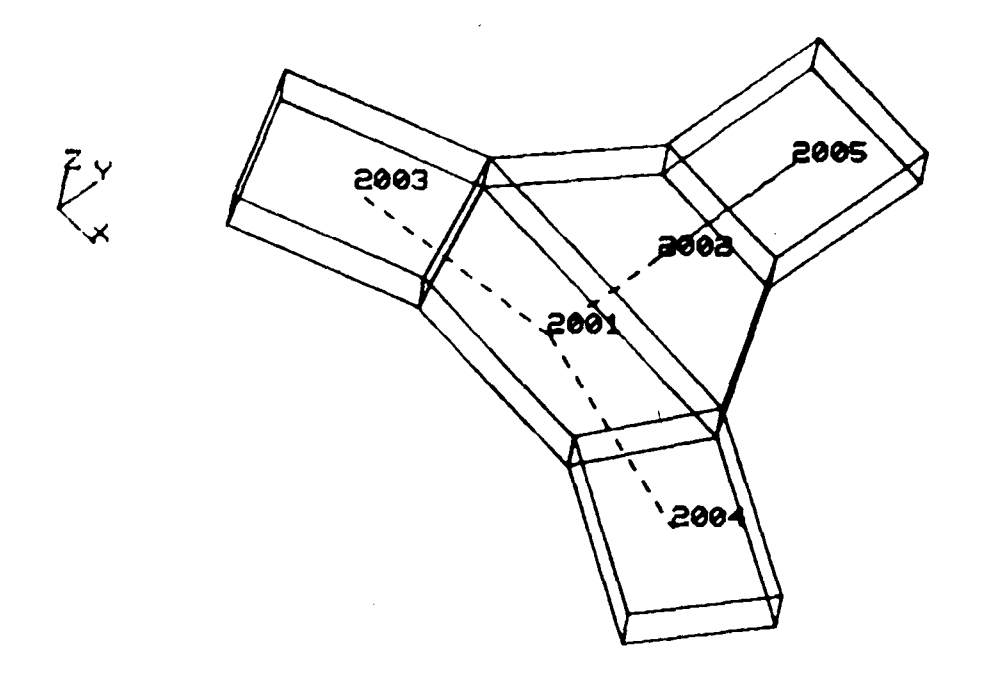

(b) Partial view of the mounting bracket.

TOP PLATE 369 DEGREE MANUALLY DEVELOP ED GRID \*\* TYPE CO TO CONTINUE

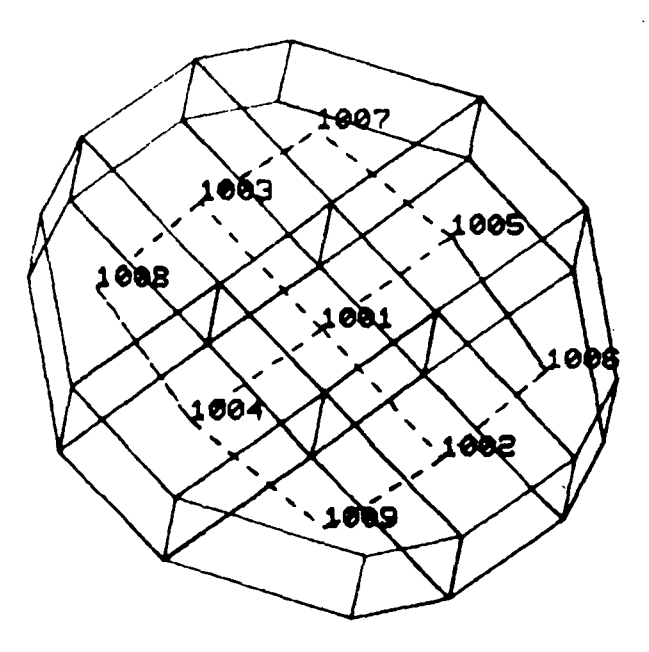

 $\zeta^*$ 

(c) Partial view of the top plate.

Figure 8.- Continued.

# BODY SEGMENT NUMBER 3 \*\* TYPE <C> TO CONTINUE

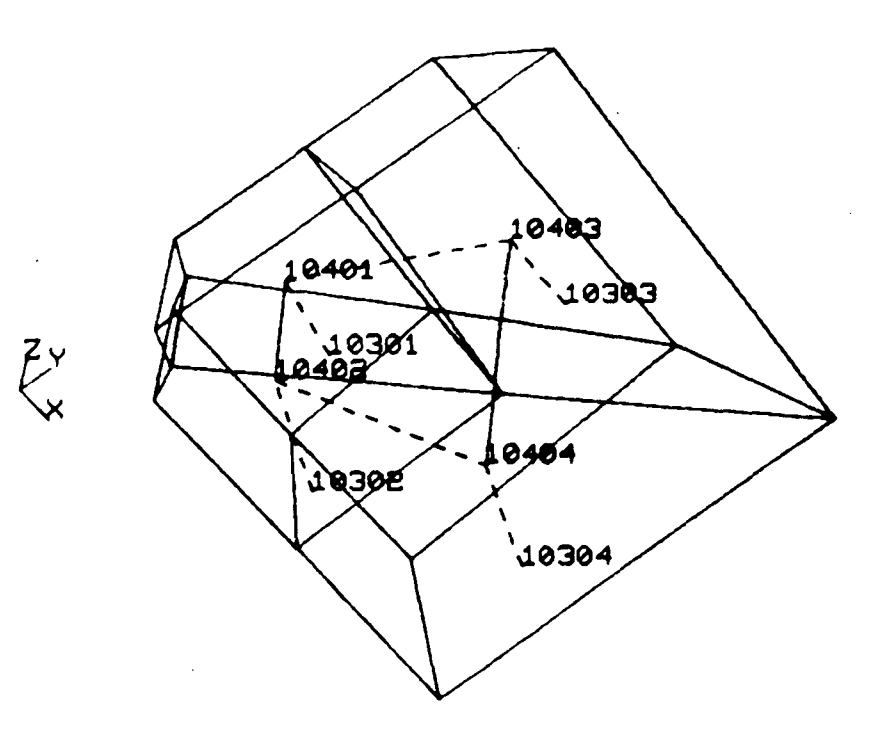

(d) Partial view of body segment 3.

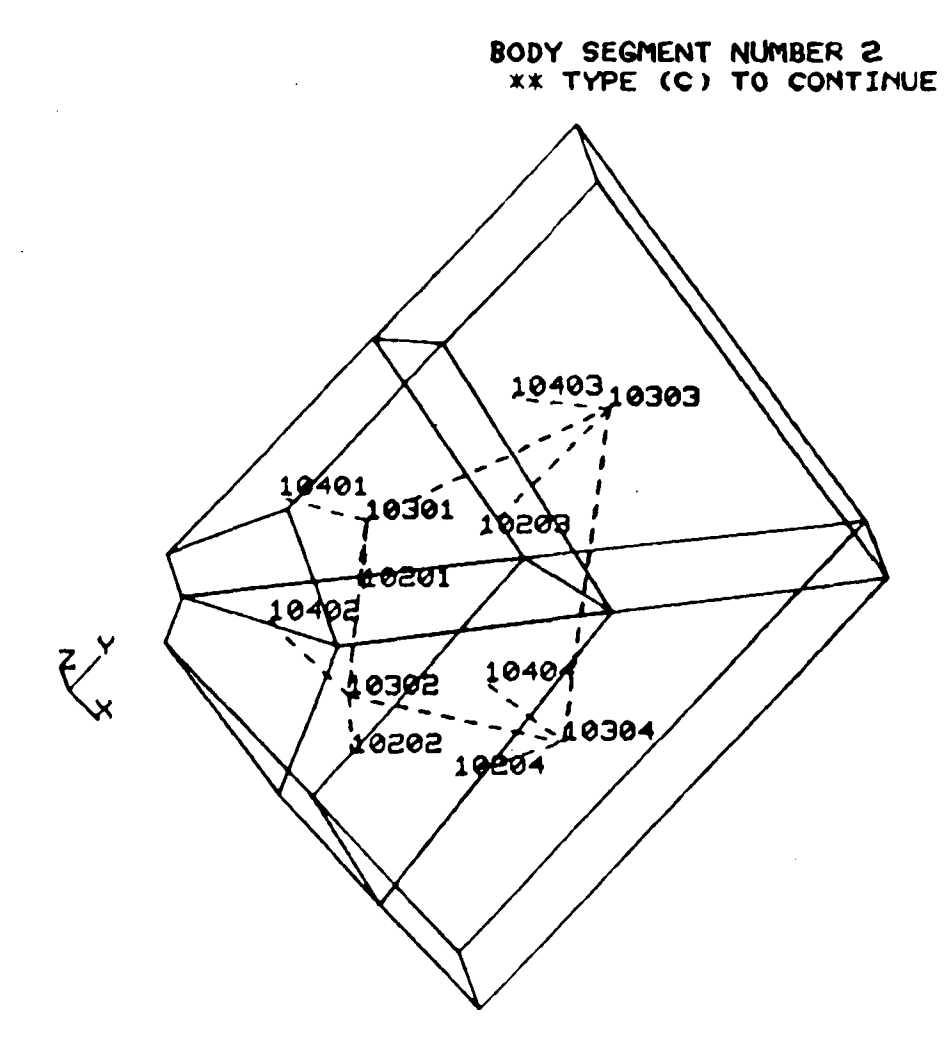

 $\hat{\mathbf{v}}_i$ 

(e) Partial view of body segment 2.

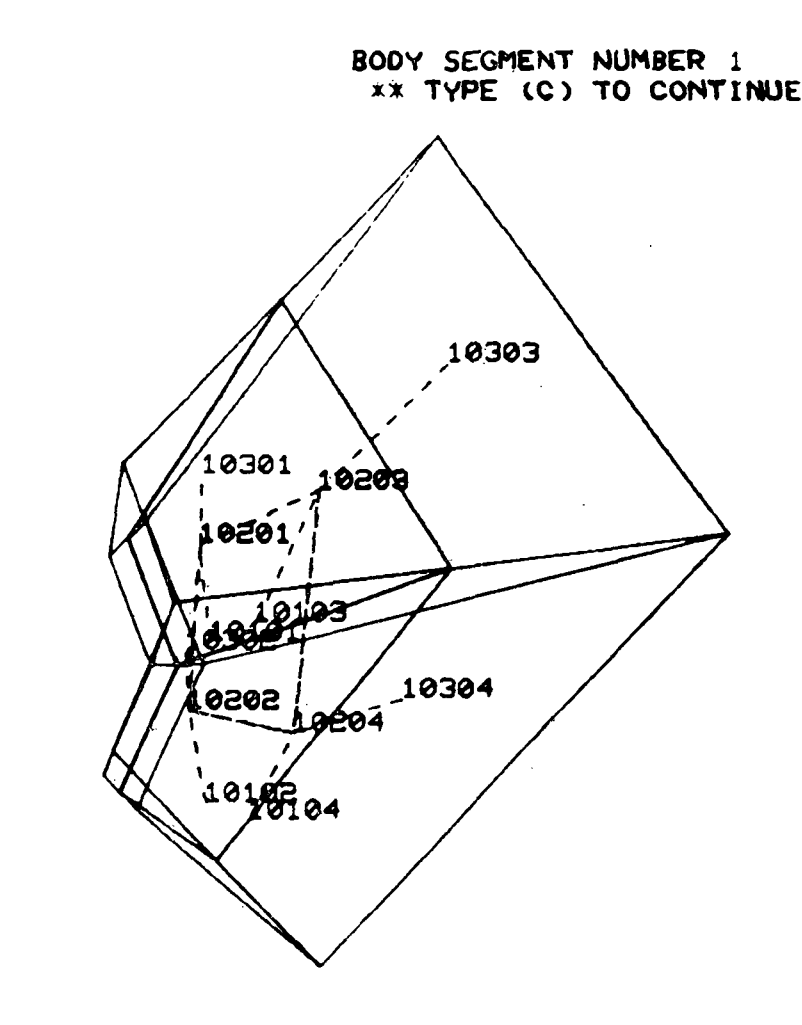

(f) Partial view of body segment 1.

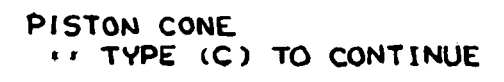

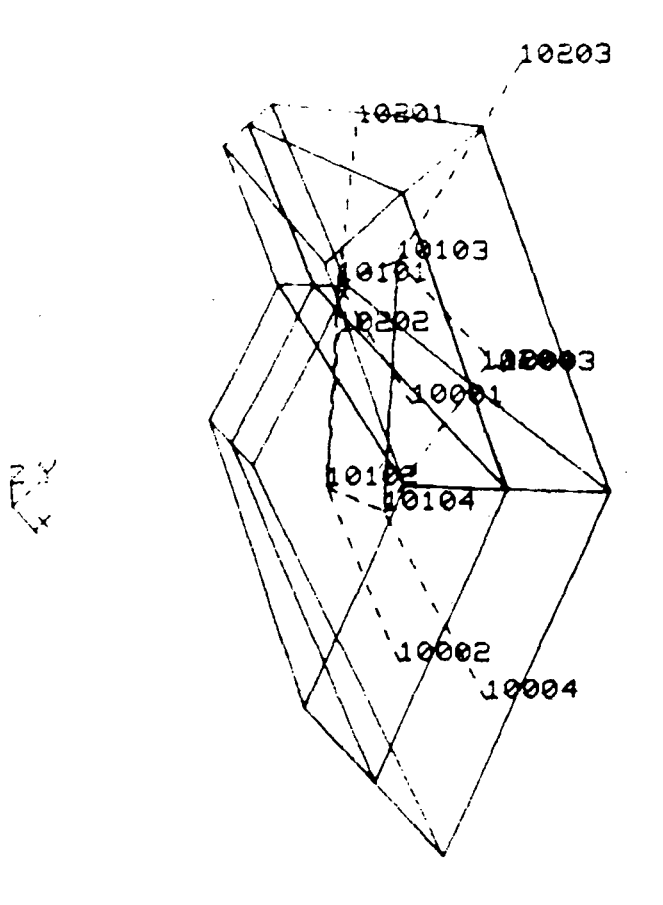

(g) Partial view of the piston cone.

 $\mathcal{L}$ 

Figure 8.- Continued.

# INTERFACE RING RESISTANCE NETWORK \*\* TYPE CC) TO CONTINUE

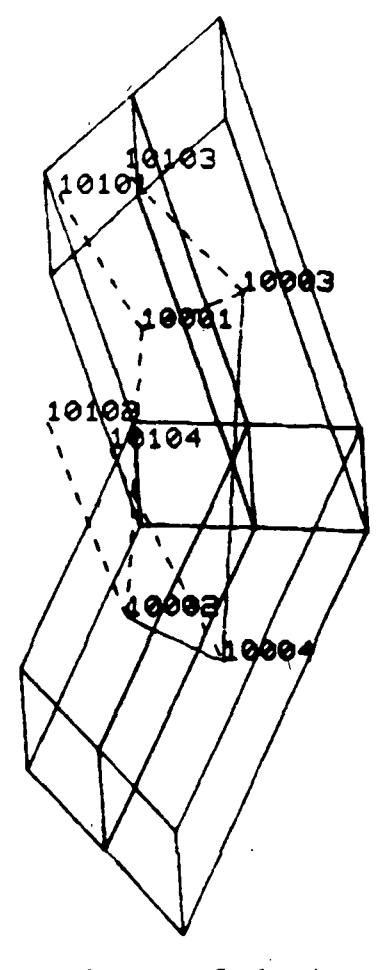

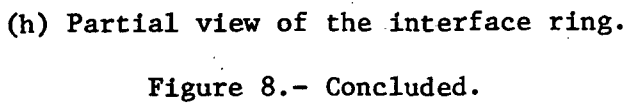

 $\bigwedge^2$ 

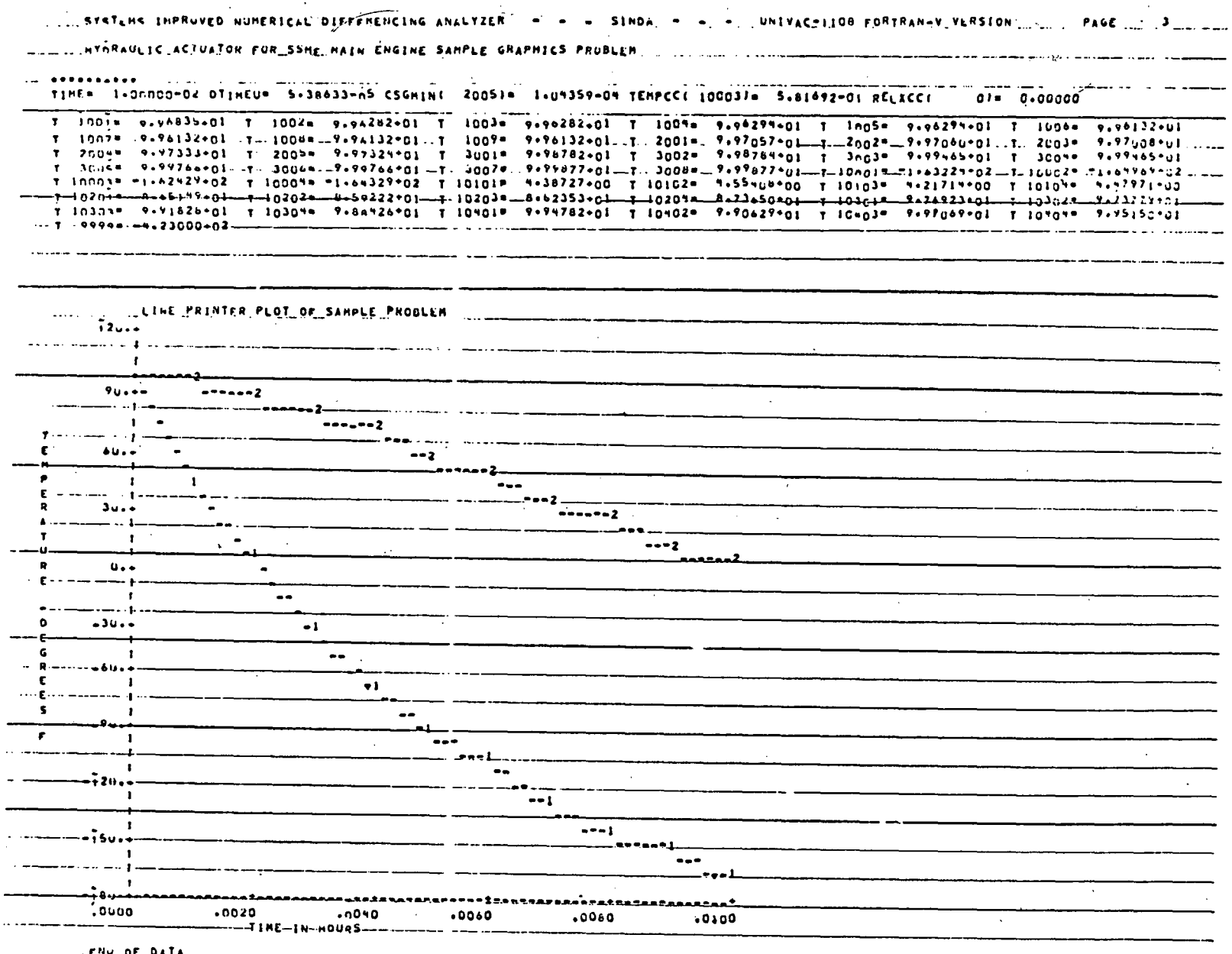

Figure 9.- Sample SINDA output and line printer plots which can be viewed on the CRT.

 $\mathcal{L}$